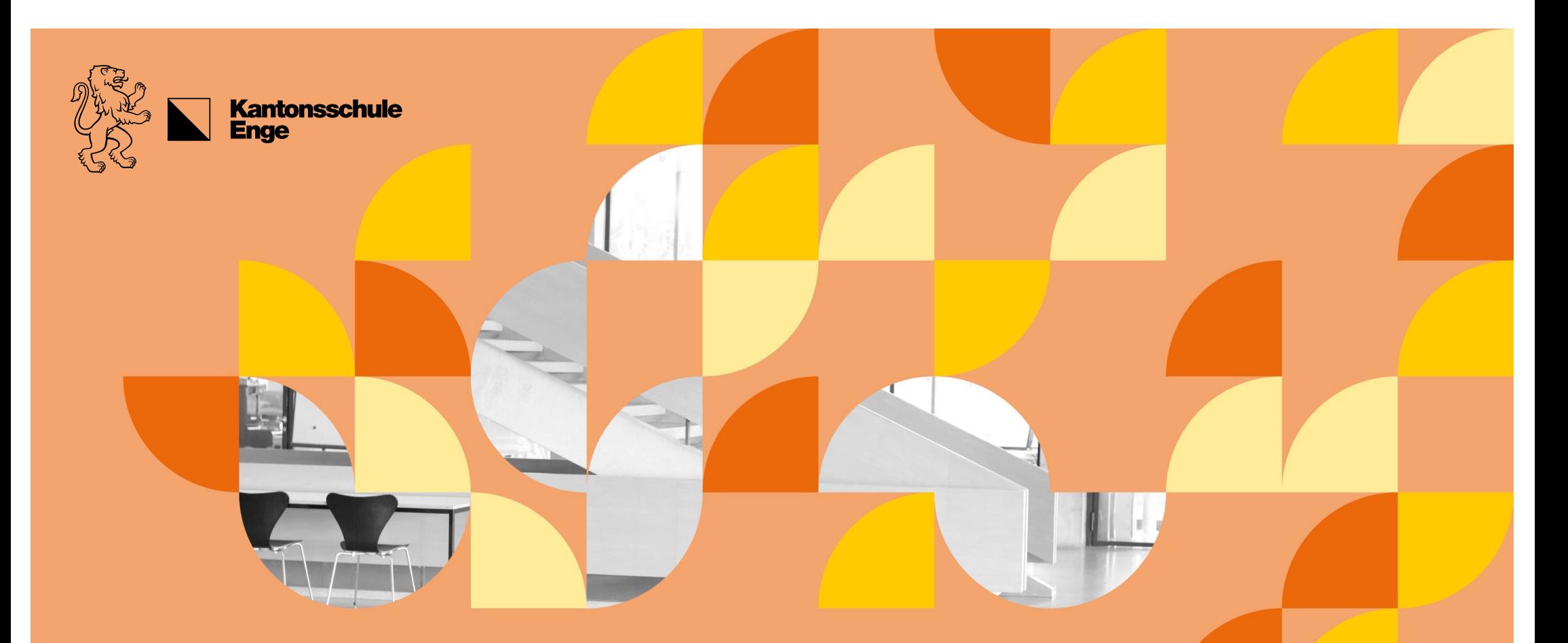

Information HMS-Abschluss (allg.) Silvio Stucki

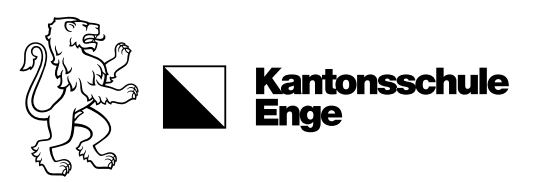

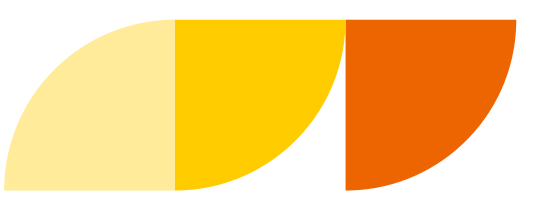

#### EFZ ohne BM; BM ohne EFZ?

#### EFZ = Berufsabschluss

BM = Berufsmaturität (Zugang zur FH)

#### EFZ muss bestanden werden (schulischer und beruflicher Teil)

- Repetition 3. Jahr (oder Nachholprüfungen nach Abschluss des **Praktikums**
- BM nur, wenn EFZ

#### Wer nur EFZ-Bedingungen, nicht aber BM-Anforderungen erfüllt

- Praktikum möglich ohne BM
- keine obligatorische Repetition des 3. Jahres
- Empfehlung aller 3 ZH-HMS: Repetition!

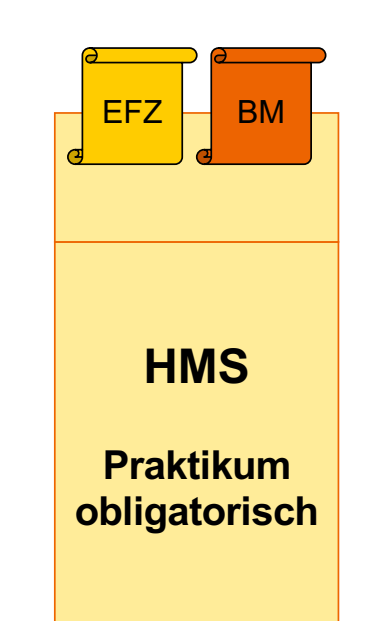

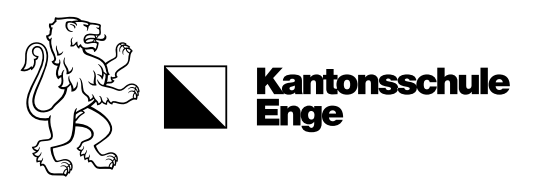

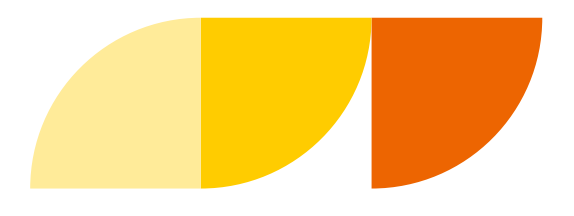

# Abschlussprüfungen, QV und Zertifikate

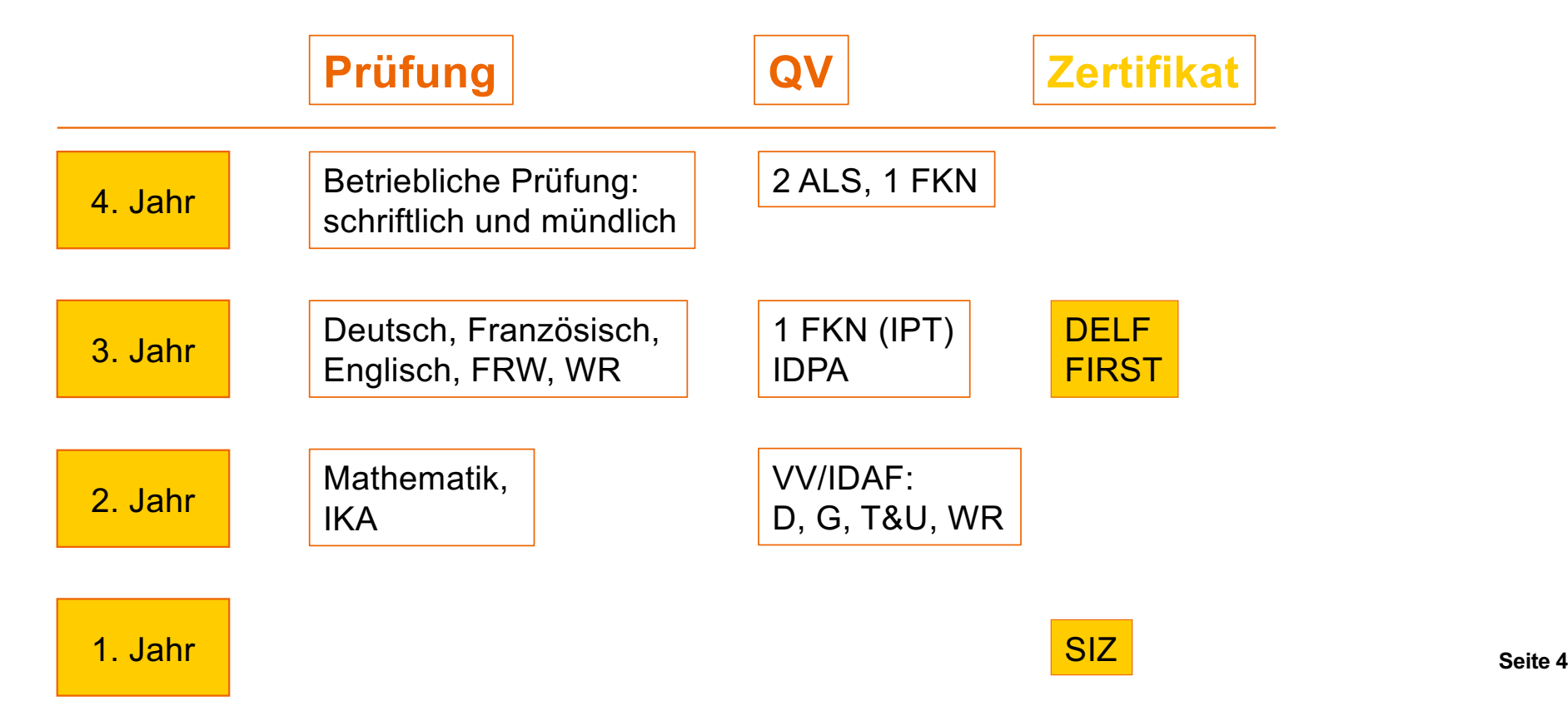

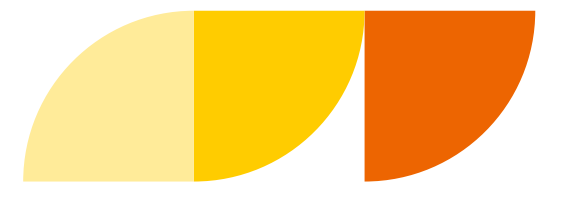

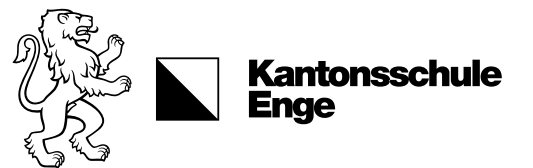

# Fächerzuordnung

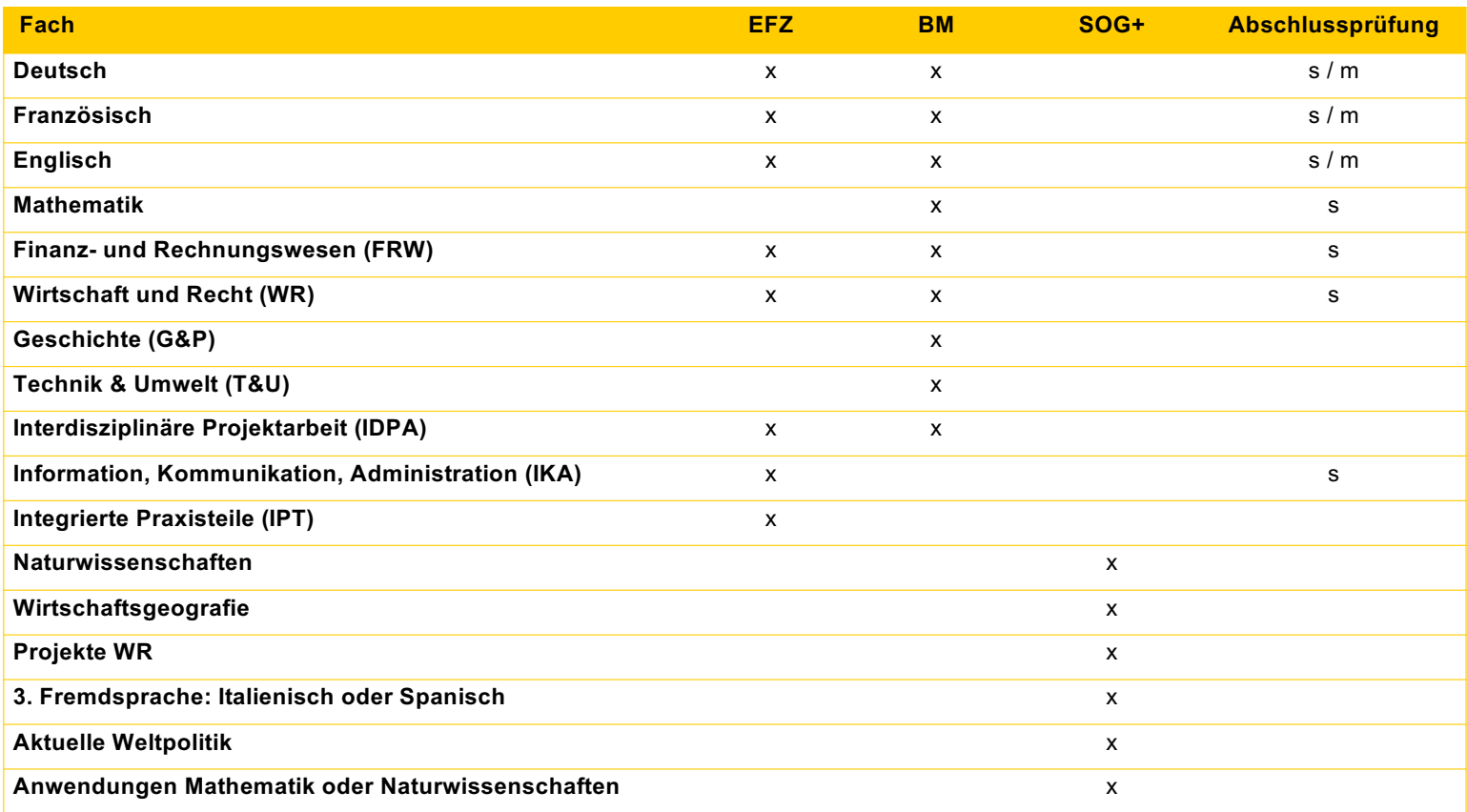

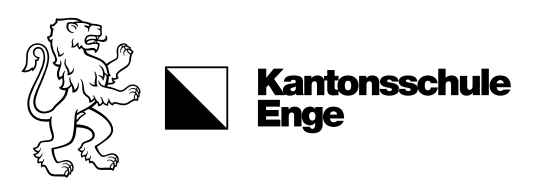

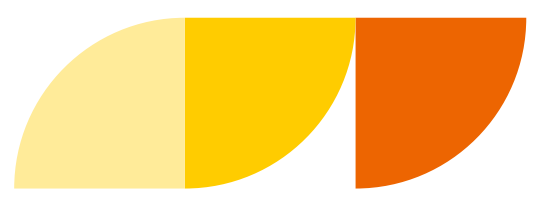

#### Abschlussnoten nach 3 Jahren

Erfahrungsnote: Durchschnitt aller Zeugnisnoten 1. bis 3. Jahr

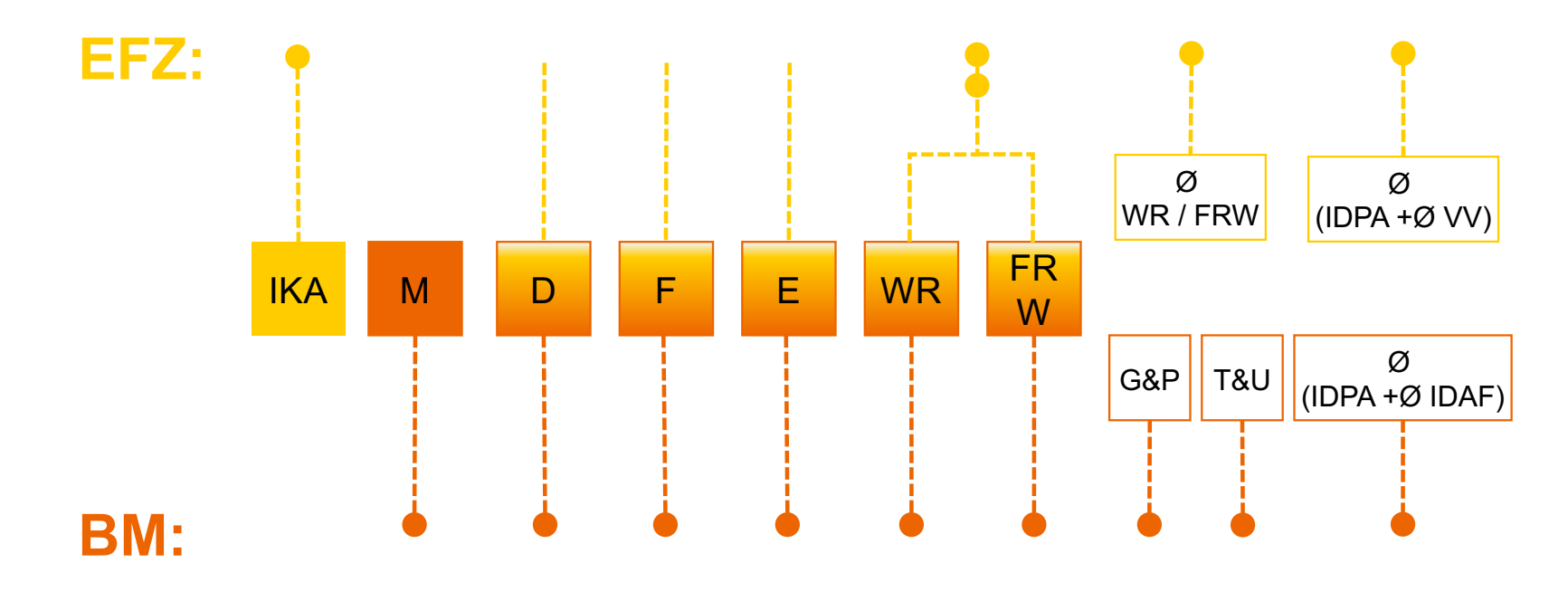

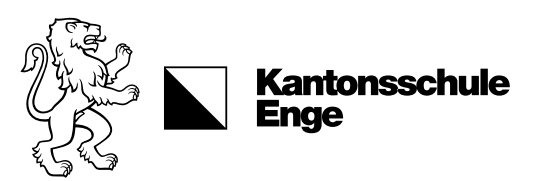

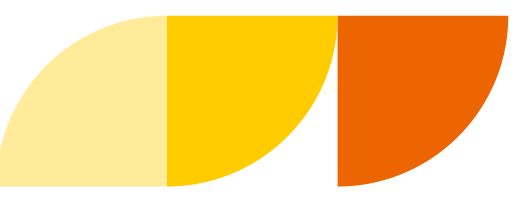

### Gewichtung Teilleistungen

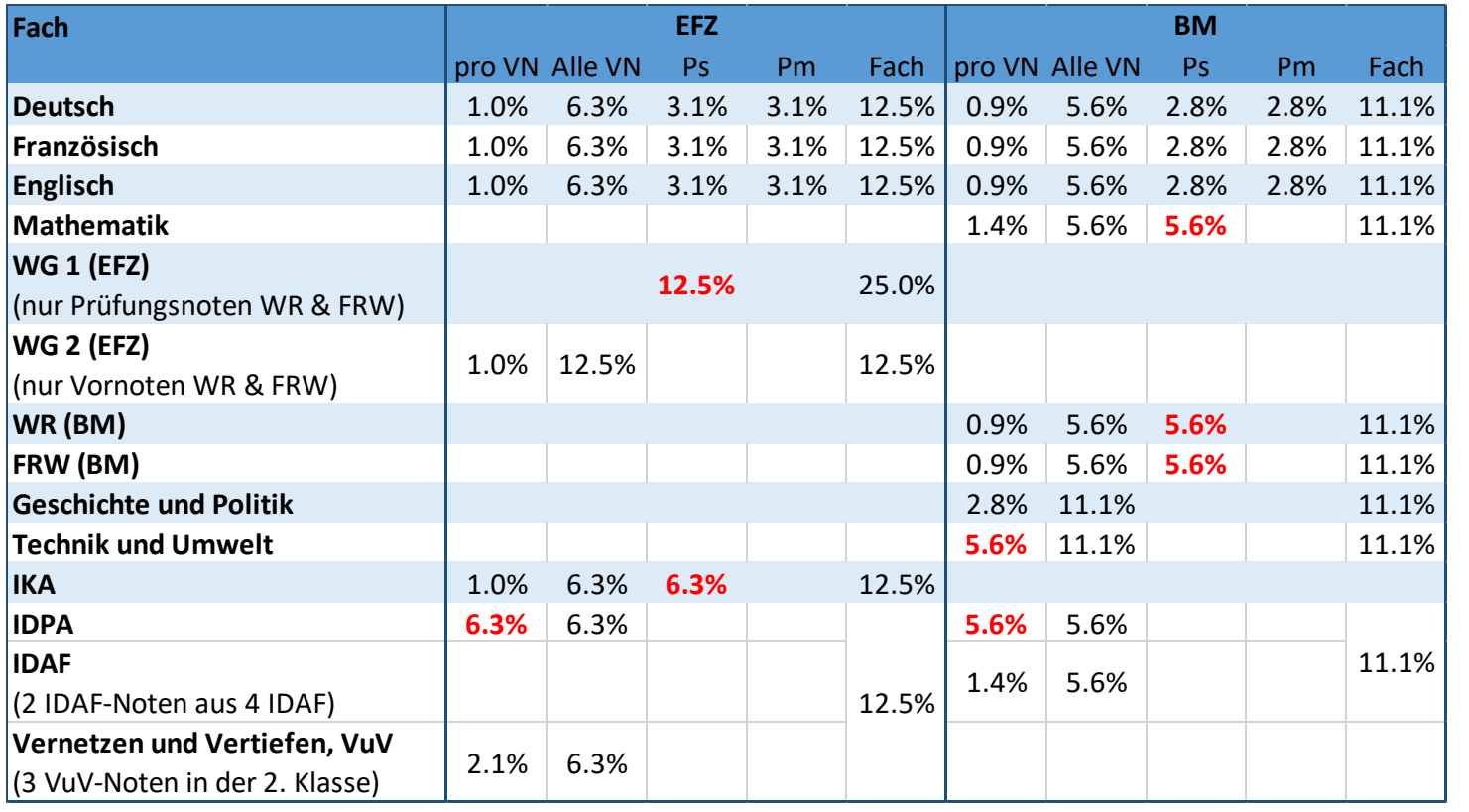

#### Rot: grosse Auswirkung

auf Bestehen EFZ und/oder BM

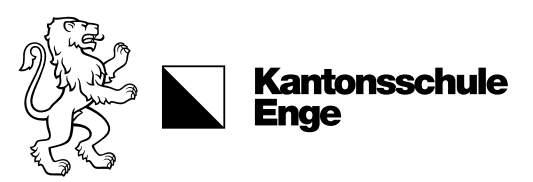

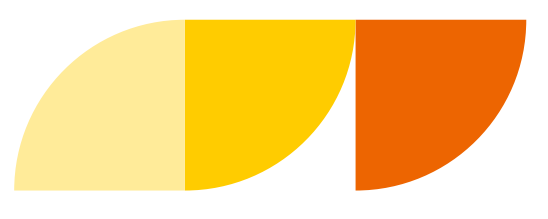

### Abschlussnoten im Praktikum

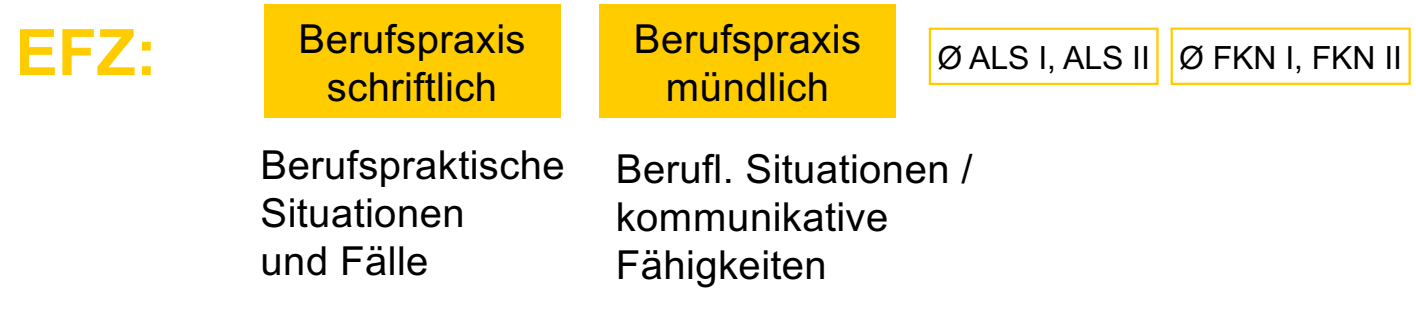

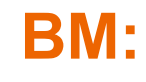

Keine Prüfungen – die schulischen Abschlussnoten aus 3. Jahr werden zur BM erklärt

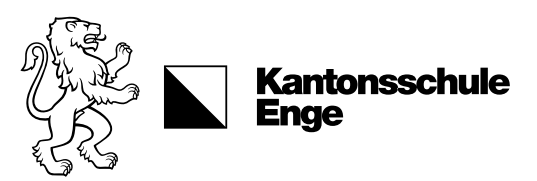

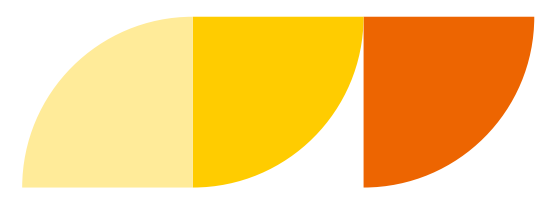

### Bestehensnormen HMS

Das Fähigkeitszeugnis wird erteilt, wenn sowohl die betrieblichen als auch die schulischen Bestehensnormen erfüllt sind.

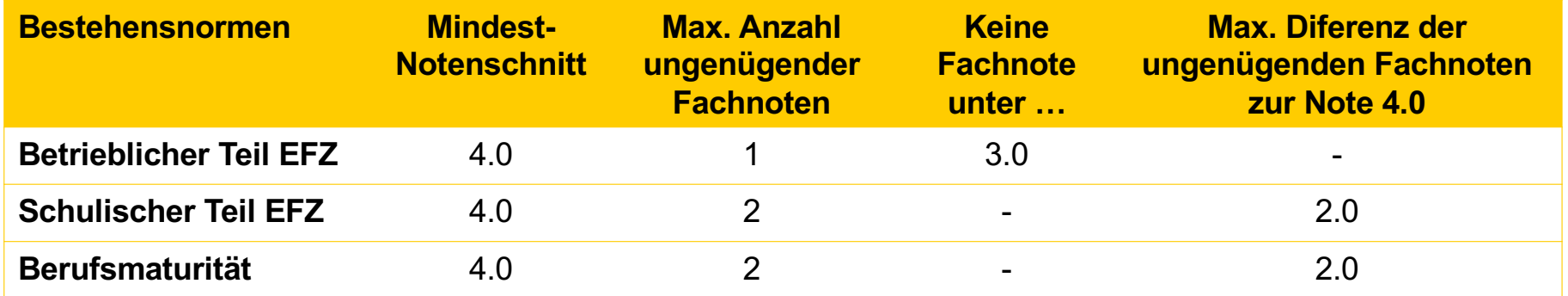

EFZ-Noten: Endnotenschnitte in 1/10-Noten gerechnet (Bsp. 4.3) BM-Noten: Endnotenschnitte in ½-Noten gerechnet (Bsp. 4.5)

Quelle: Zukunft HMS – Qualifikationsverfahren (QV) Informationsbroschüre zum QV an Handelsmittelschulen für Bildungsgänge beginnend 2010–2014. EHB, 2012.

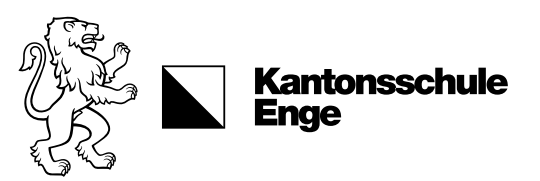

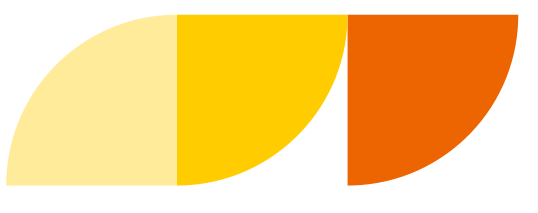

#### Details Notenberechnung

HMS Abschlussnoten schulischer Teil

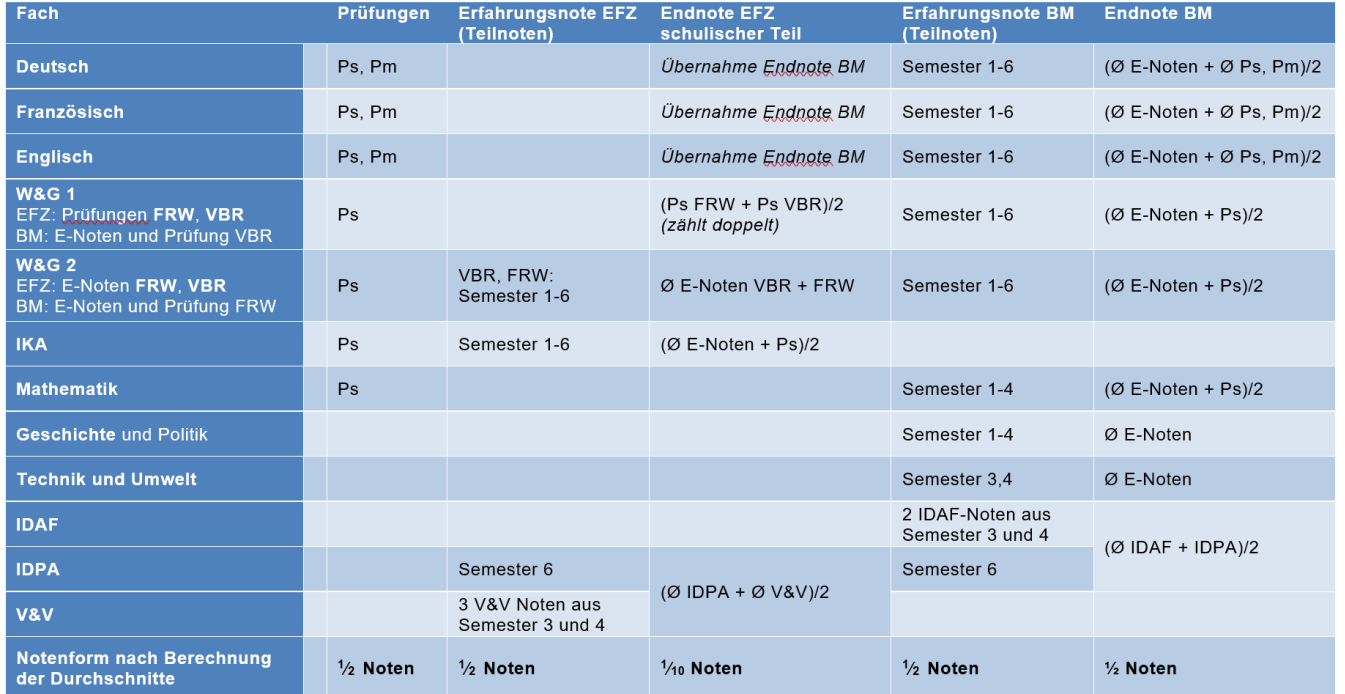

Bestehensnorm

Durchschnitt min. 4, Anzahl Tiefnoten max. 2, Tiefnotenpunkte max. 2, W&G 1 zählt für Durchschnitt und Tiefnotenpunkte doppelt

**Endnoten** EFZ in  $V_{10}$  Noten, BM in  $V_2$  Noten

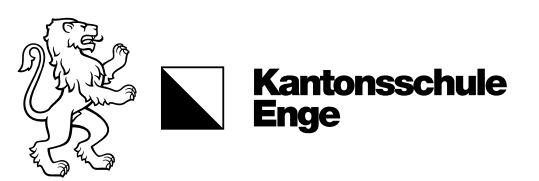

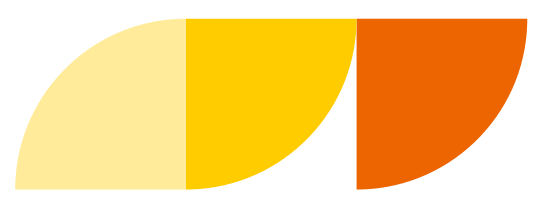

#### Der Notenrechner

#### **Schulischer Teil**

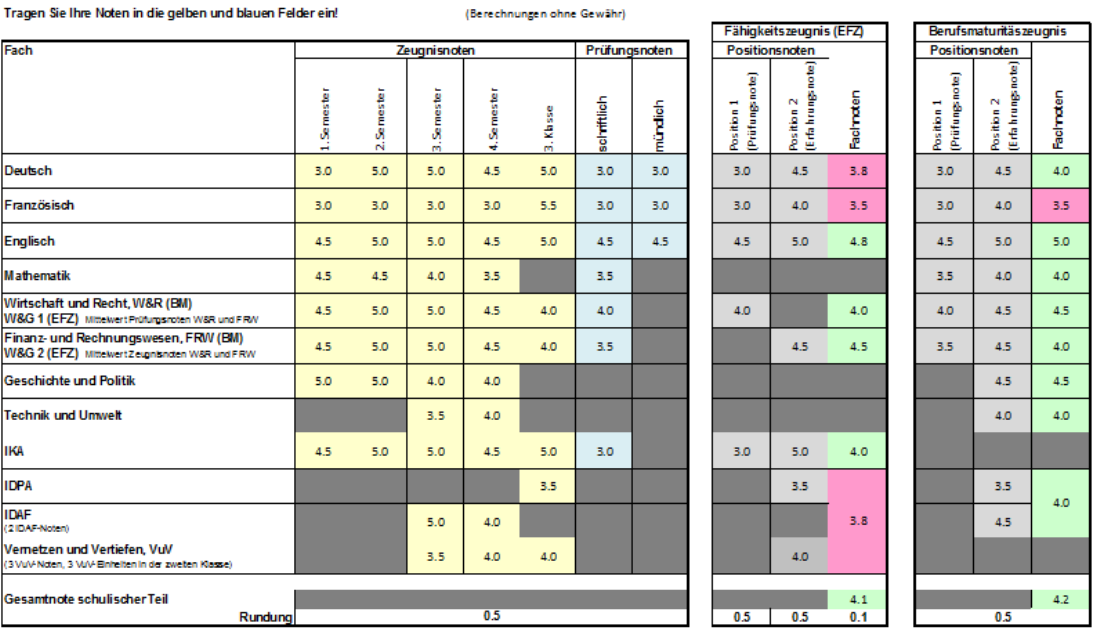

*IBushakarana akan Pambar* 

Das Dokument ist auf KENpunkt digital abgelegt, damit die aktuellen Noten fortlaufend eingetragen werden können.

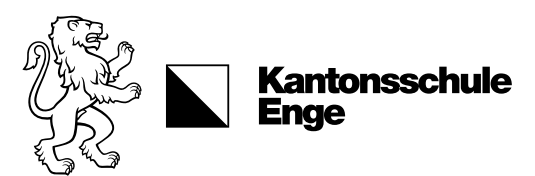

# Die Enzyklopädie

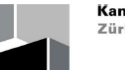

**Kantonsschule Enge** Zürich

Information zu den Fach- und Abschlussnoten an der Handelsmittelschule der Kantonsschule Enge

Wie zählen meine Noten in den Fächern für den Abschluss?

Version für Schülerinnen und Schüler der HMS

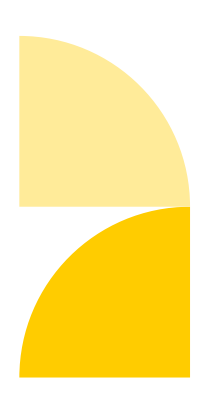

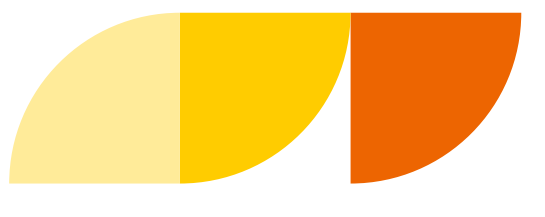

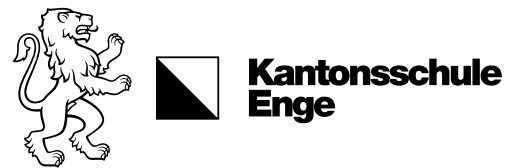

# Abkürzungen der Ausbildung

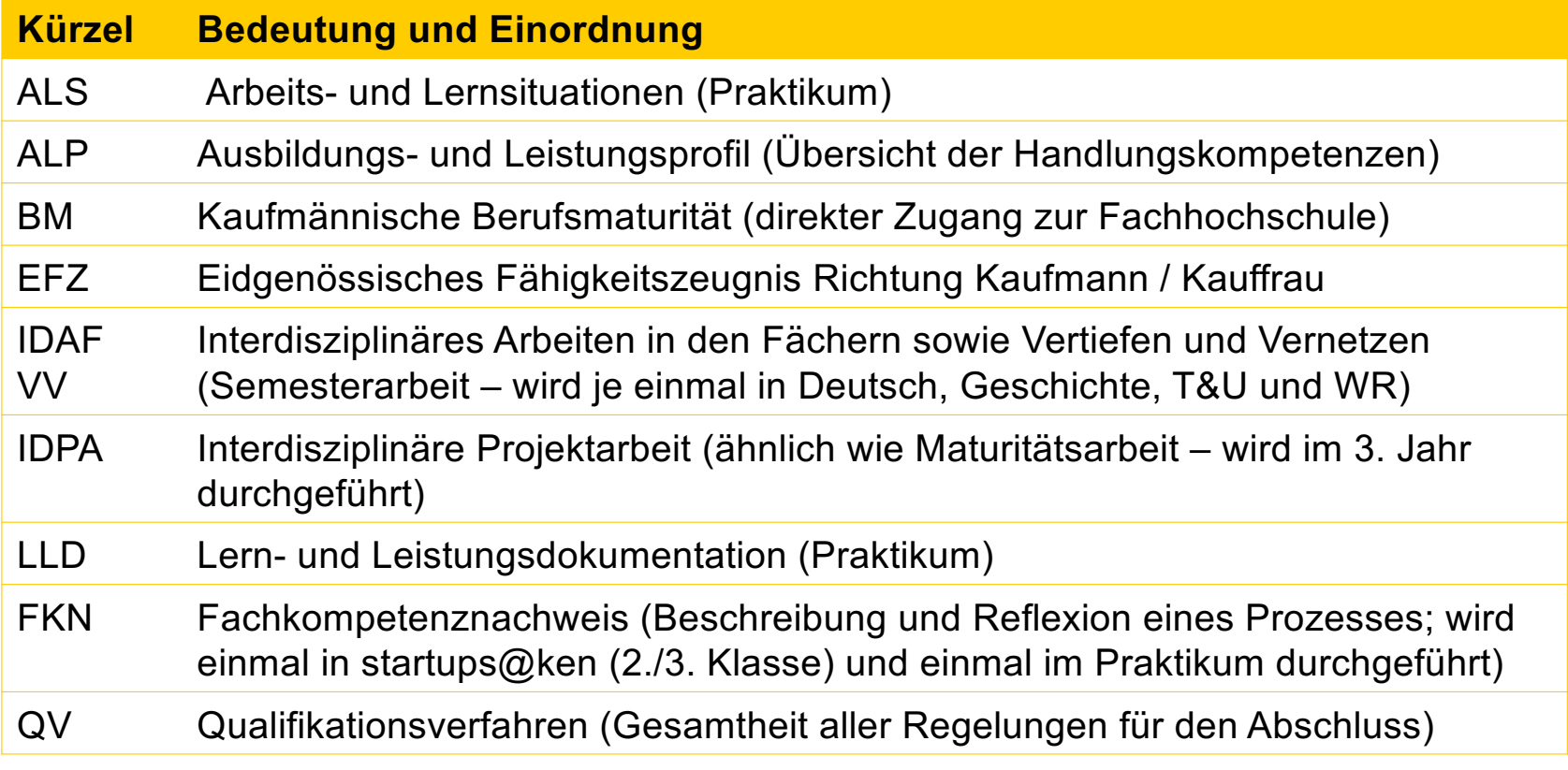

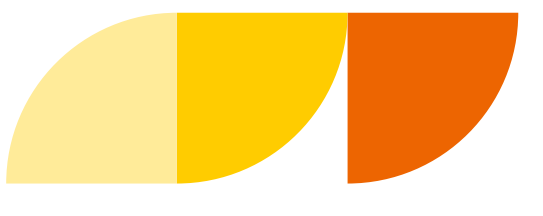

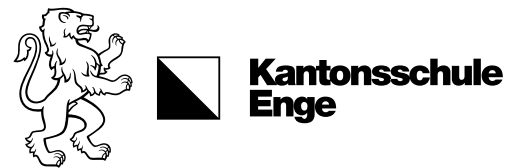

# Abkürzungen der Ausbildung

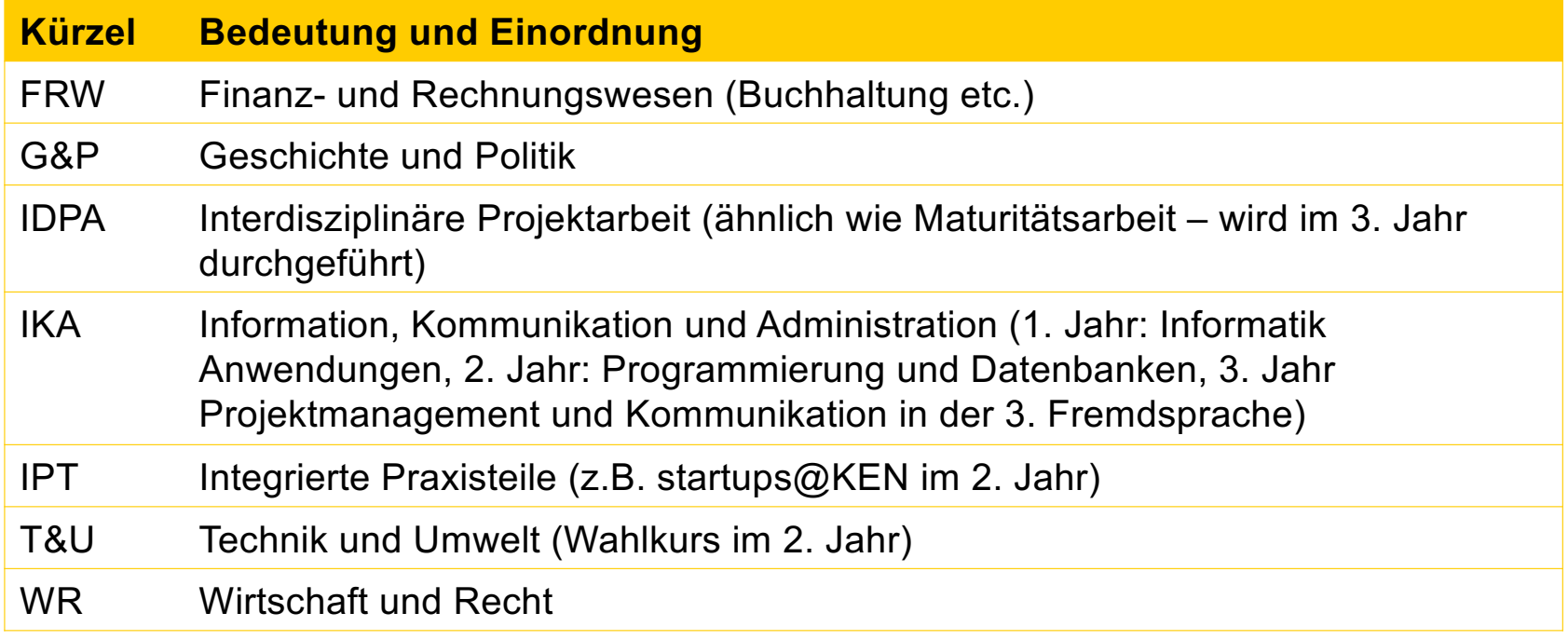

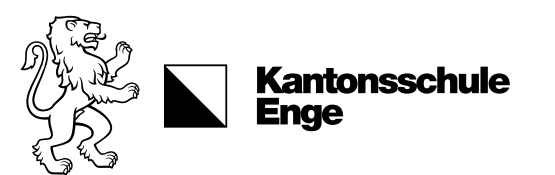

#### Quellen

#### Auf folgenden Links sind die Reglemente und Empfehlungen für die kaufmännische Grundbildung, die kaufmännische Berufsmaturität und die Sonderregelungen für die HMS einsehbar (ein eigenes Abschlussreglement HMS gibt es bisher nicht):

[http://www.sbfi.admin.ch/berufsbildung/01587/01599/index.html?lang=d](http://www.sbfi.admin.ch/berufsbildung/01587/01599/index.html?lang=de)e [http://www.hms.berufsbildung.ch/dyn/5486.asp](http://www.hms.berufsbildung.ch/dyn/5486.aspx)x [http://www.rkg.ch/extend.php?id=](http://www.rkg.ch/extend.php?id=1)1 [http://www.mba.zh.ch/internet/bildungsdirektion/mba/de/maturitaetsschulen/maturitaetsgaenge/wege\\_zu\\_maturitae](http://www.mba.zh.ch/internet/bildungsdirektion/mba/de/maturitaetsschulen/maturitaetsgaenge/wege_zu_maturitaet/handelsmittelschule.html)t [/handelsmittelschule.html#a-conten](http://www.mba.zh.ch/internet/bildungsdirektion/mba/de/maturitaetsschulen/maturitaetsgaenge/wege_zu_maturitaet/handelsmittelschule.html)t [http://www.ehb-schweiz.ch/de/zentrumberufsentwicklung/hms-box/Seiten/default.asp](http://www.ehb-schweiz.ch/de/zentrumberufsentwicklung/hms-box/Seiten/default.aspx)x [http://www.ehb-schweiz.ch/HMSBox/HMS\\_Informationsbrosch%C3%BCre\\_QV\\_d\\_final\\_2012\\_10\\_08.pd](http://www.ehb-schweiz.ch/HMSBox/HMS_Informationsbrosch%C3%BCre_QV_d_final_2012_10_08.pdf)f